## 双方向通信の接続方法・通信環境等の確認のお願い

## Classroom から Google Meet への接続方法

STEP<sub>1</sub>

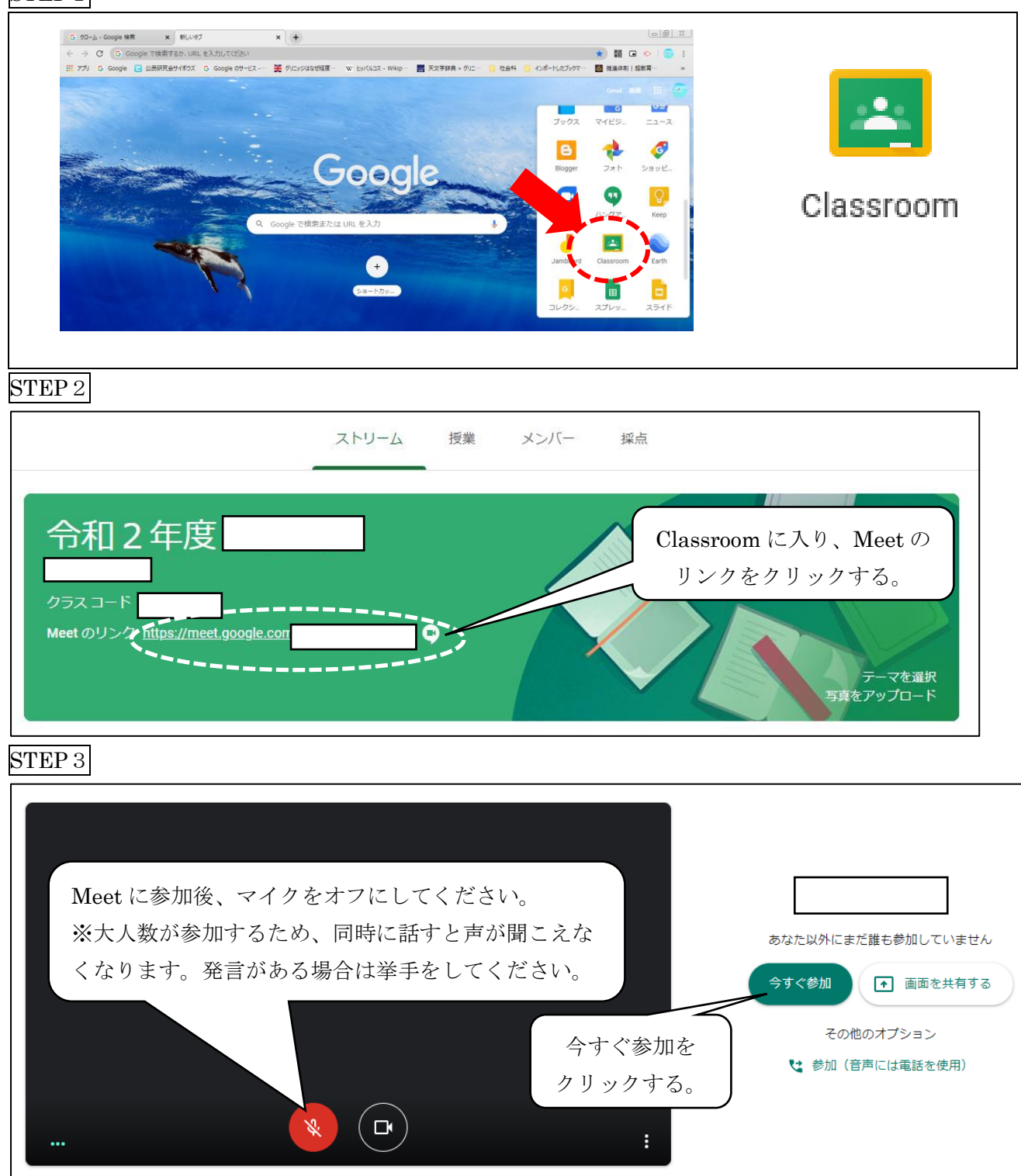

## スマートフォンやタブレット端末を使ってオンライン学活へ参加する方へ

スマートフォンやタブレット端末を使ってオンライン学活へ参加する Google 社が提供している「Google Meet」のアプリケーションをダウンロードする必要 があります。使用する端末の確認をお願いいたします。尚、使用する端末でのロ グイン方法が分からない場合は担任にお知らせください。

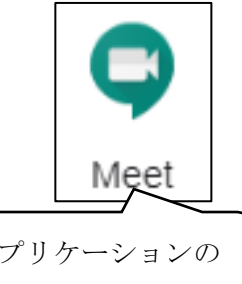

アプリケーションの アイコン

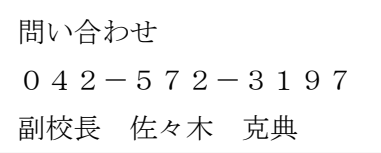